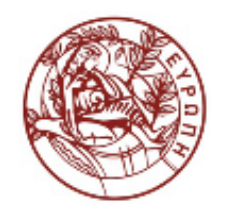

ΕΛΛΗΝΙΚΗ ΔΗΜΟΚΡΑΤΙΑ ΠΑΝΕΠΙΣΤΗΜΙΟ ΚΡΗΤΗΣ

### Δίκτυα Καθοριζόμενα από Λογισμικό

**Exercise Session 1:** Introduction to Python

Ξενοφώντας Δημητρόπουλος Τμήμα Επιστήμης Υπολογιστών

#### ΗΥ436: Software Defined Networking

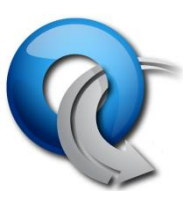

Exercise Session 1:

Introduction to Python

 $\rightarrow$  python

Dimitris Gkounis, George Nomikos 24/09/2014

#### Introduction to Python

- Python Language and Syntax Cheat Sheet: <http://cottagelabs.com/media/PythonCheatSheet.pdf>
- Official Documentation Tutorial: <https://docs.python.org/2/tutorial/index.html>
- Interactive Tutorial:

<http://www.codecademy.com/tracks/python>

• Python Quick Guide:

[http://www.tutorialspoint.com/python/python\\_quick\\_guid](http://www.tutorialspoint.com/python/python_quick_guide.htm) [e.htm](http://www.tutorialspoint.com/python/python_quick_guide.htm)

• Check the course web site (Links) and the Internet for more resources

#### Preparation for Exercise Session 2

- Please download a 32-bit VM:
	- [https://d396qusza40orc.cloudfront.net/sdn/srcs/S](https://d396qusza40orc.cloudfront.net/sdn/srcs/SDN-VM_32bit.ova) [DN-VM\\_32bit.ova](https://d396qusza40orc.cloudfront.net/sdn/srcs/SDN-VM_32bit.ova)
	- [https://spark](https://spark-public.s3.amazonaws.com/sdn/srcs/SDN-VM_32bit.ova?torrent)[public.s3.amazonaws.com/sdn/srcs/SDN-](https://spark-public.s3.amazonaws.com/sdn/srcs/SDN-VM_32bit.ova?torrent)[VM\\_32bit.ova?torrent](https://spark-public.s3.amazonaws.com/sdn/srcs/SDN-VM_32bit.ova?torrent)
- Please implement the steps 2 and 3 from the OpenFlow tutorial:
	- [http://archive.openflow.org/wk/index.php/OpenF](http://archive.openflow.org/wk/index.php/OpenFlow_Tutorial) low Tutorial

### Τέλος Ενότητας

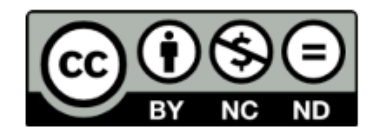

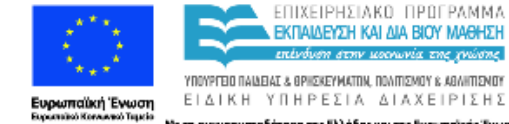

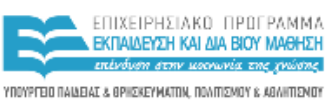

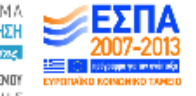

Με τη συγχρηματοδότηση της Ελλάδας και της Ευρωπαϊκής Ένωσης

# Χρηματοδότηση

- Το παρόν εκπαιδευτικό υλικό έχει αναπτυχθεί στα πλαίσια του εκπαιδευτικού έργου του διδάσκοντα.
- Το έργο «Ανοικτά Ακαδημαϊκά Μαθήματα στο Πανεπιστήμιο Κρήτης» έχει χρηματοδοτήσει μόνο τη αναδιαμόρφωση του εκπαιδευτικού υλικού.
- Το έργο υλοποιείται στο πλαίσιο του Επιχειρησιακού Προγράμματος «Εκπαίδευση και Δια Βίου Μάθηση» και συγχρηματοδοτείται από την Ευρωπαϊκή Ένωση (Ευρωπαϊκό Κοινωνικό Ταμείο) και από εθνικούς πόρους.

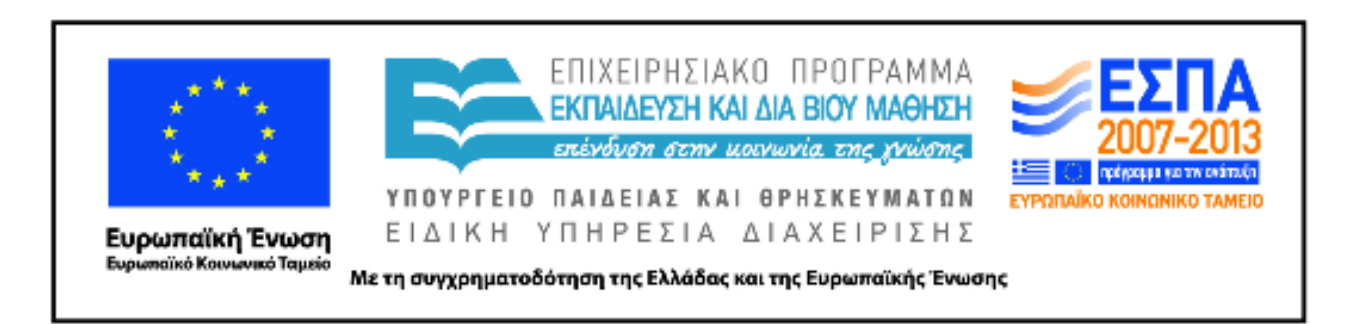

#### Σημειώματα

## Σημείωμα αδειοδότησης

Το παρόν υλικό διατίθεται με τους όρους της άδειας χρήσης Creative Commons Αναφορά, Μη Εμπορική Χρήση, Όχι Παράγωγο Έργο 4.0 [1] ή μεταγενέστερη, Διεθνής Έκδοση. Εξαιρούνται τα αυτοτελή έργα τρίτων π.χ. φωτογραφίες, διαγράμματα κ.λ.π., τα οποία εμπεριέχονται σε αυτό και τα οποία αναφέρονται μαζί με τους όρους χρήσης τους στο «Σημείωμα Χρήσης Έργων Τρίτων».

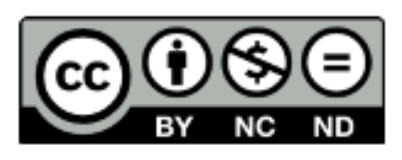

 $[1]$  http://creativecommons.org/licenses/by-nc-nd/4.0/

- Ως Μη Εμπορική ορίζεται η χρήση:
	- που δεν περιλαμβάνει άμεσο ή έμμεσο οικονομικό όφελος από την χρήση του έργου, για το διανομέα του έργου και αδειοδόχο
	- που δεν περιλαμβάνει οικονομική συναλλαγή ως προϋπόθεση για τη χρήση ή πρόσβαση στο έργο
	- που δεν προσπορίζει στο διανομέα του έργου και αδειοδόχο έμμεσο οικονομικό όφελος (π.χ. διαφημίσεις) από την προβολή του έργου σε διαδικτυακό τόπο
- Ο δικαιούχος μπορεί να παρέχει στον αδειοδόχο ξεχωριστή άδεια να χρησιμοποιεί το έργο για εμπορική χρήση, εφόσον αυτό του ζητηθεί.

### Σημείωμα Αναφοράς

Copyright Πανεπιστήμιο Κρήτης, Ξενοφώντας Δημητρόπουλος. «Exercise Session 1: Introduction to Python». Έκδοση: 1.0. Ηράκλειο/Ρέθυμνο 2015. Διαθέσιμο από τη δικτυακή διεύθυνση: http://www.csd.uoc.gr/~hy436/